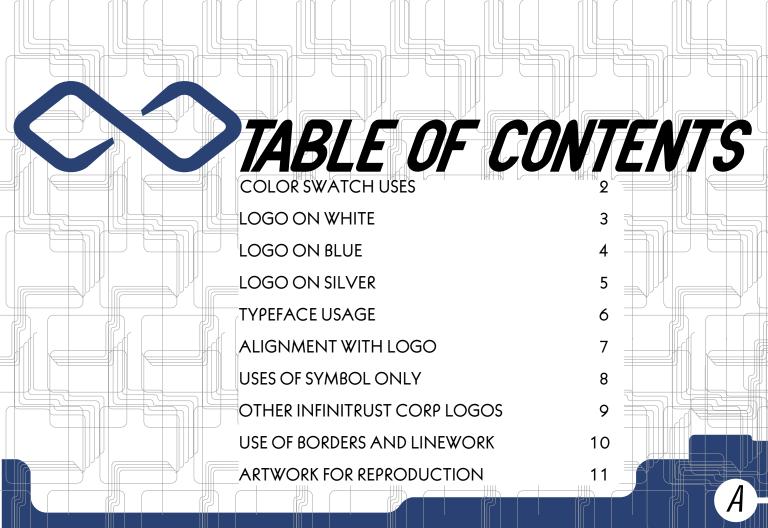

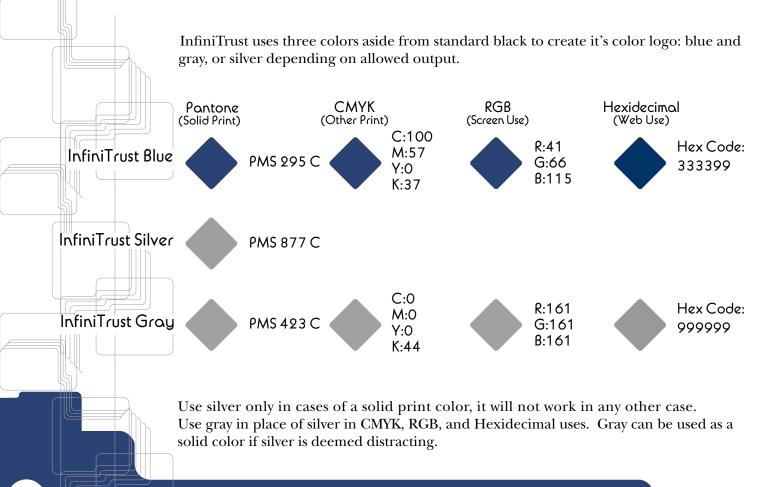

In a black format, all elements in logo are 100% black.

INFINITRUST >

In a one color format, all elements in logo are InfiniTrust Blue (see page 2).

One Color

NFINITRUST

In a two color format, the name "InfiniTrust" is in InfiniTrust Blue, and the symbol is in either InfiniTrust Silver or Gray (see page 2).

Two Color

//FINITRUST

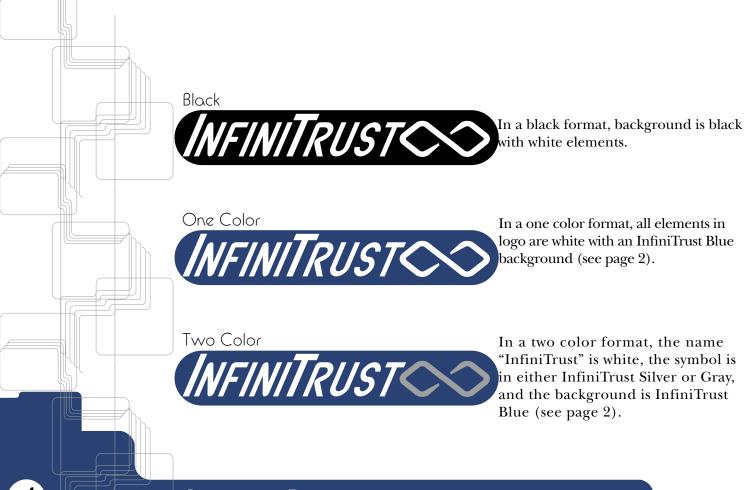

In a gray format, background is 50% black with white elements.

In a one color format, all elements in logo are white with an InfiniTrust Gray background (see page 2).

In a two color format, the name "InfiniTrust" is white, the symbol is in InfiniTrust Blue, and the background is either InfiniTrust Silver or Gray (see page 2).

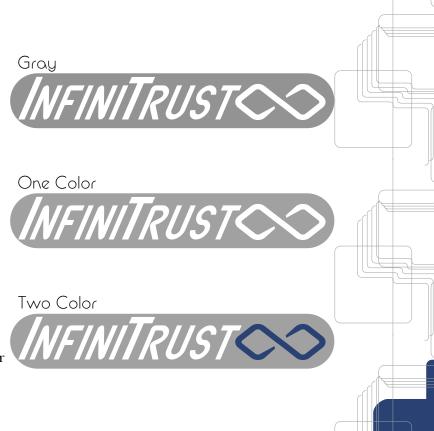

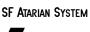

# This is 28 POINT BOLD ITALIAC WITH A 15° SKEW

This font is to be used only for headers, titles, and display type. It is meant to imitate the typeface of the logo. This being the case, SF Atarian must meet this guideline.

#### Avalon

This is 11 point Light
This is 11 point Medium
This is 11 point Bold

Avalon is to be used for labels and headers in body copy; only point sizes meant for book reading (8-12) are acceptable.

There is not an Italiac version of Avalon. Any attempts to create a version of one must be approved from corporate, or else forbidden.

#### ITC New Baskerville

This is 11 point Roman
THIS IS 11 POINT SMALLCAPS
This is 11 point Italic
This is 11 point Italic OsF
This is 11 point Bold
THIS IS 11 POINT BOLD
SMALL CAPS
This is 11 point Bold Italic
This is 11 point Bold Italic OsF

This font family is meant strictly for bocy copy. Only book reading sizes (8-12) are acceptable.

New Baskerville may be mixed in type with Avalon, but never with Atarian. The logo can *only* be used in one type of treatment—horizontal.

## INFINITRUST

The symbol is to go to the right of type, approximately one-third of the way out from the right junction of the "t." The symbol should also be aligned to the bottom of the junction of the captial "T." Small caps are from the natural lowercase of SF Atarian Bold Italiac(page 6). The type *must* be placed on a 10° angle.

### INFINITRUST

The type and symbol can be broken up. If this is to be done, the symbol alone is preferred (page 8). Type alone can be treated as normal text, but must be on the same baseline.

## NFINITRUST Put your tagline here.

If a tagline is applied, it is to be in Avalon, same color at name, and placed under the capital "T." Type extending to the bottom curve of the symbol is preferrable.

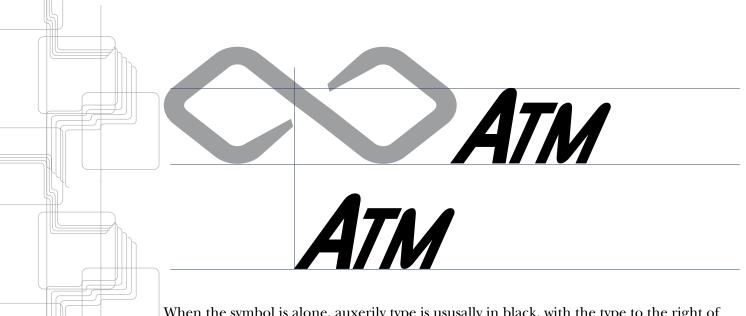

When the symbol is alone, auxerily type is ususally in black, with the type to the right of the mark aligned at the baseline, with the ascender extending to the middle curve. See the table of contents for a proper example.

If text is below the mark, it is to be placed in a proper position vertically, but the left of the type will be aligned to the right edge of the left inside edge of the mark. Both are to be the correct usage of SF Atarian (page 6).

InfiniCard<sup>TM</sup> is the Credit and Debit cards produced in conjunction with Visa®.

AutoTel™ is the Automatic Teller Machine and web services of InfiniTrust.

InfiniCheck $^{\rm TM}$  is the physical and online check.

InfiniTrust Securities<sup>™</sup> is the stocks, bonds, money markets, and other higher level accounts from InfiniTrust.

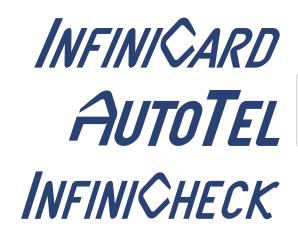

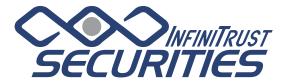

InfiniTrust logos are unique, but are all based from SF Atarian (minus InfiniTrust Securities), and all make use of the InfiniTrust symbol. All use InfiniTrust Blue as the main color (securities also uses InfiniTrust Silver in the center circle), and are mainly one color applications. See page 2 for one color applications.

OTHER INFINITRUST CORP LOGOS

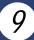

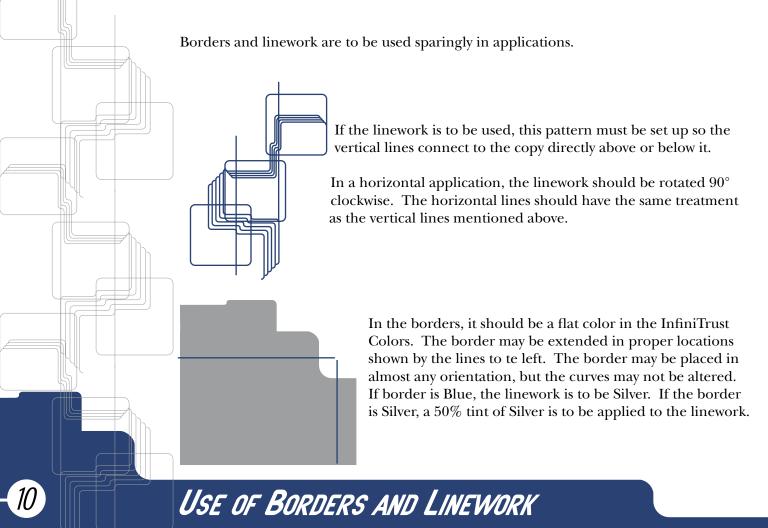

Use only appropriate sized logos. InfiniTrust logos are 30% bigger than one preceeding. If a size is needed that is not provided, use the next biggest and scale down. Subcompanies are shown at the bottom, use the one needed. If you need a linework file, please see then enclosed CD-ROM.

INFINITRUST CO

INFINITRUST 🛇

INFINITRUST INFINITRUST INFINITRUST

INFINITRUST /NFINITRUST

INFINITRUST >>

INFINITRUST >

AUTOTEL

INFINIÇARD

**INFINI**CHECK

ARTWORK FOR REPRODUCTION

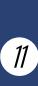